## Package 'StructuralVariantAnnotation'

July 14, 2023

Type Package

Title Variant annotations for structural variants

Version 1.16.0

Date 2021-08-04

Description StructuralVariantAnnotation provides a framework for analysis of structural variants within the Bioconductor ecosystem. This package contains contains useful helper functions for dealing with structural variants in VCF format. The packages contains functions for parsing VCFs from a number of popular callers as well as functions for dealing with breakpoints involving two separate genomic loci encoded as GRanges objects.

License GPL-3 + file LICENSE

- Depends GenomicRanges, rtracklayer, VariantAnnotation, BiocGenerics, R  $(>= 4.1.0)$
- Imports assertthat, Biostrings, stringr, dplyr, methods, rlang, GenomicFeatures, IRanges, S4Vectors, SummarizedExperiment, GenomeInfoDb,
- **Suggests** ggplot2, devtools, test that  $(>= 2.1.0)$ , roxygen2, rmarkdown, tidyverse, knitr, ggbio, biovizBase, TxDb.Hsapiens.UCSC.hg19.knownGene, BSgenome.Hsapiens.UCSC.hg19,

## RoxygenNote 7.1.1

Encoding UTF-8

#### VignetteBuilder knitr

- biocViews DataImport, Sequencing, Annotation, Genetics, VariantAnnotation
- git\_url https://git.bioconductor.org/packages/StructuralVariantAnnotation
- git\_branch RELEASE\_3\_17
- git\_last\_commit 9d1b130
- git\_last\_commit\_date 2023-04-25

<span id="page-1-0"></span>Date/Publication 2023-07-13

Author Daniel Cameron [aut, cre] (<<https://orcid.org/0000-0002-0951-7116>>), Ruining Dong [aut] (<<https://orcid.org/0000-0003-1433-0484>>)

Maintainer Daniel Cameron <daniel.l.cameron@gmail.com>

## R topics documented:

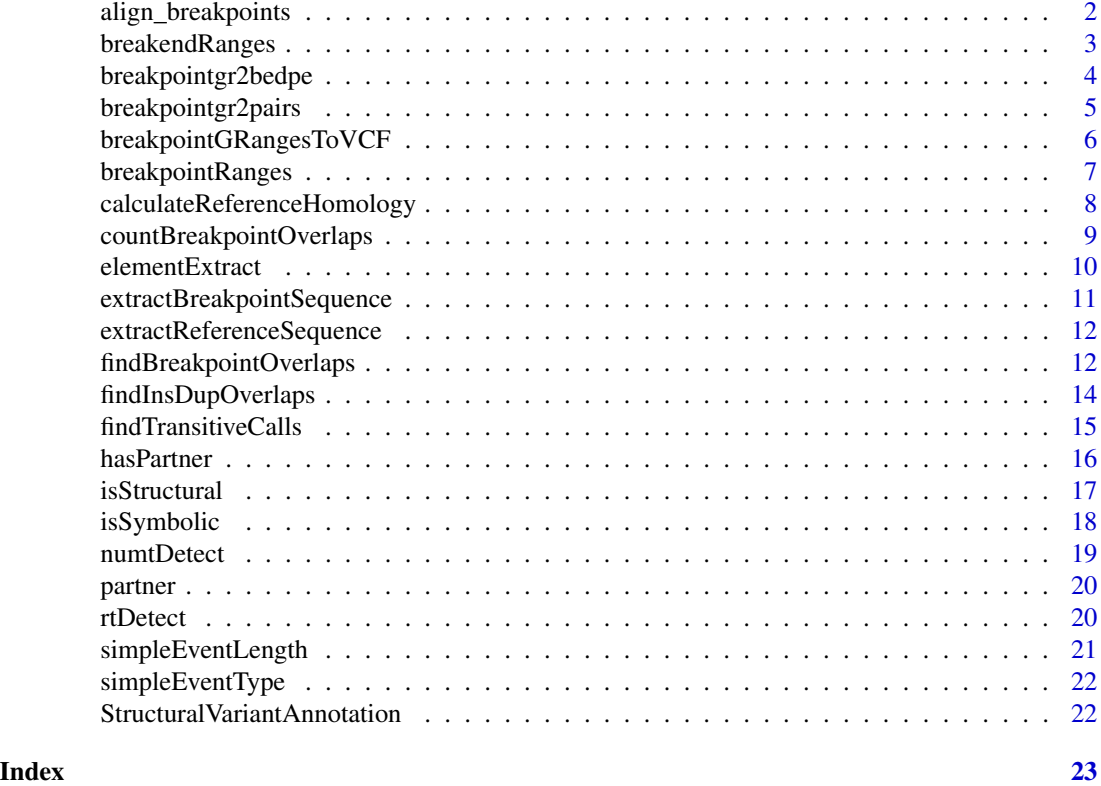

align\_breakpoints *Adjusting the nominal position of a pair of partnered breakpoint.*

#### Description

Adjusting the nominal position of a pair of partnered breakpoint.

## Usage

```
align_breakpoints(
  vcf,
  align = c("centre"),
  is_higher_breakend = names(vcf) < info(vcf)$PARID
\mathcal{E}
```
## <span id="page-2-0"></span>breakendRanges 3

#### **Arguments**

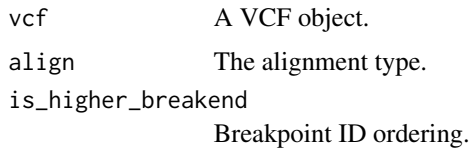

#### Value

A VCF object with adjusted nominal positions.

breakendRanges *Extracting unpartnered breakend structural variants as a GRanges*

#### Description

Extracting unpartnered breakend structural variants as a GRanges

## Usage

```
breakendRanges(x, ...)
```
## S4 method for signature 'VCF' breakendRanges(x, ...)

#### Arguments

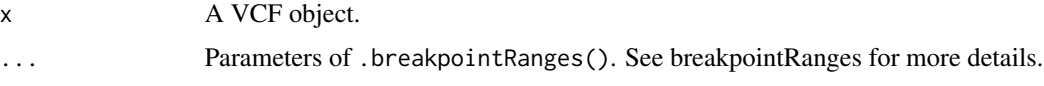

#### Details

The VCF standard supports single breakends where a breakend is not part of a novel adjacency and lacks a mate. This function supports parsing single breakends to GRanges, where a dot symbol is used in the ALT field to annotate the directional information. Single breakends provide insights to situations when one side of the structural variant is not observed, due to e.g. low mappability, nonreference contigs, complex multi-break operations, etc. See Section 5.4.9 of [https://samtools.](https://samtools.github.io/hts-specs/VCFv4.3.pdf) [github.io/hts-specs/VCFv4.3.pdf](https://samtools.github.io/hts-specs/VCFv4.3.pdf) for details of single breakends.

## Value

A GRanges object of SVs.

#### Methods (by class)

• VCF: Extracting unpartnered structural variants as GRanges.

### Examples

```
vcf.file <- system.file("extdata", "gridss.vcf",
                         package = "StructuralVariantAnnotation")
vcf <- VariantAnnotation::readVcf(vcf.file, "hg19")
breakendRanges(vcf)
breakendRanges(vcf, nominalPosition=TRUE)
```
breakpointgr2bedpe *Converting breakpoint GRanges to BEDPE-like dataframe*

#### Description

Converting breakpoint GRanges to BEDPE-like dataframe

#### Usage

```
breakpointgr2bedpe(gr)
```
#### Arguments

gr A GRanges object.

## Details

breakpointgr2bedpe converts a breakpoint GRanges to a BEDPE-formatted dataframe. The BEDPE format consists of two sets of genomic loci, optional columns of name, score, strand1, strand2 and any user-defined fields. See [https://bedtools.readthedocs.io/en/latest/conten](https://bedtools.readthedocs.io/en/latest/content/general-usage.html)t/ [general-usage.html](https://bedtools.readthedocs.io/en/latest/content/general-usage.html) for more details on the BEDPE format.

## Value

A BEDPE-formatted data frame.

## Examples

```
#coverting a GRanges object to BEDPE-like dataframe
vcf.file <- system.file("extdata", "gridss.vcf", package = "StructuralVariantAnnotation")
vcf <- VariantAnnotation::readVcf(vcf.file, "hg19")
gr <- breakpointRanges(vcf)
breakpointgr2bedpe(gr)
```
<span id="page-3-0"></span>

<span id="page-4-0"></span>breakpointgr2pairs *Converts a breakpoint GRanges object to a Pairs object*

## Description

Converts a breakpoint GRanges object to a Pairs object

Converts a BEDPE Pairs containing pairs of GRanges loaded using to a breakpoint GRanges object.

## Usage

```
breakpointgr2pairs(
 bpgr,
 writeQualAsScore = TRUE,
 writeName = TRUE,
 bedpeName = NULL,
  firstInPair = NULL
)
pairs2breakpointgr(
  pairs,
 placeholderName = "bedpe",
 firstSuffix = "_1",
  secondSuffix = "_{-2}",
 nameField = "name",
  renameScoreToQUAL = TRUE
\mathcal{L}
```
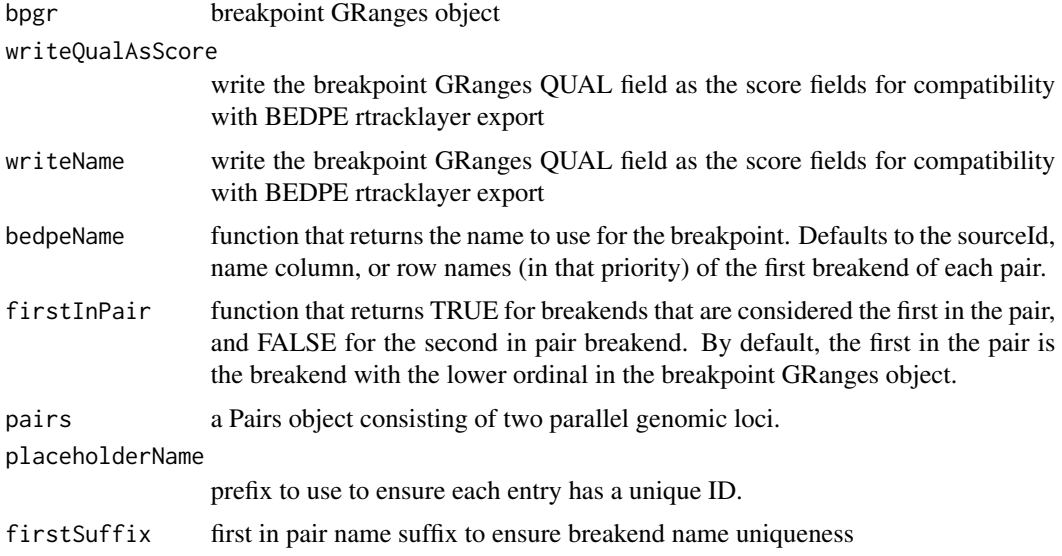

<span id="page-5-0"></span>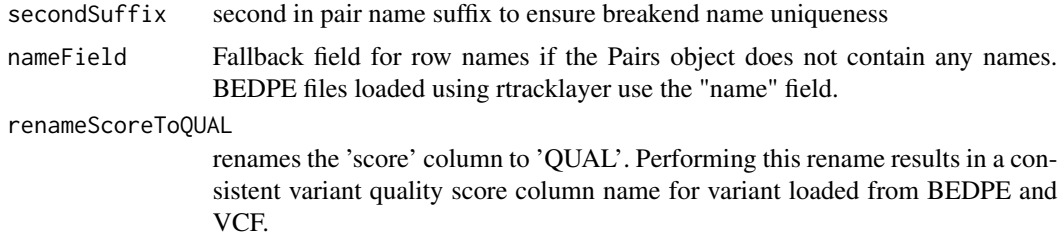

## Details

Breakpoint-level column names will override breakend-level column names.

#### Value

Pairs GRanges object suitable for export to BEDPE by rtracklayer

Breakpoint GRanges object.

#### Examples

```
vcf.file <- system.file("extdata", "gridss.vcf", package = "StructuralVariantAnnotation")
bpgr <- breakpointRanges(VariantAnnotation::readVcf(vcf.file))
pairgr <- breakpointgr2pairs(bpgr)
#rtracklayer::export(pairgr, con="example.bedpe")
bedpe.file <- system.file("extdata", "gridss.bedpe", package = "StructuralVariantAnnotation")
bedpe.pairs <- rtracklayer::import(bedpe.file)
bedpe.bpgr <- pairs2breakpointgr(bedpe.pairs)
```
breakpointGRangesToVCF

*Converts the given breakpoint GRanges object to VCF format in breakend notation.*

#### Description

Converts the given breakpoint GRanges object to VCF format in breakend notation.

#### Usage

```
breakpointGRangesToVCF(gr, ...)
```
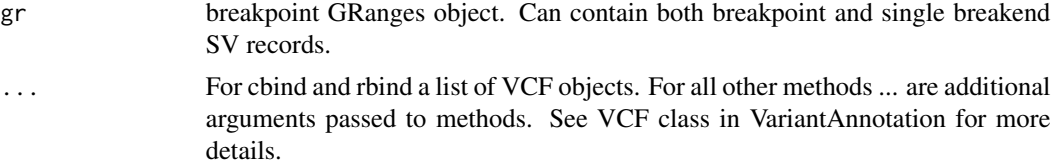

## <span id="page-6-0"></span>breakpointRanges 7

## Value

A VCF object.

breakpointRanges *Extracting the structural variants as a GRanges.*

## Description

Extracting the structural variants as a GRanges.

.breakpointRanges() is an internal function for extracting structural variants as GRanges.

## Usage

breakpointRanges(x, ...)

## S4 method for signature 'VCF' breakpointRanges(x, ...)

```
.breakpointRanges(
 vcf,
 nominalPosition = FALSE,
 placeholderName = "svrecord",
  suffix = "_bp",info_columns = NULL,
  unpartneredBreakends = FALSE,
  inferMissingBreakends = FALSE,
  ignoreUnknownSymbolicAlleles = FALSE
)
```
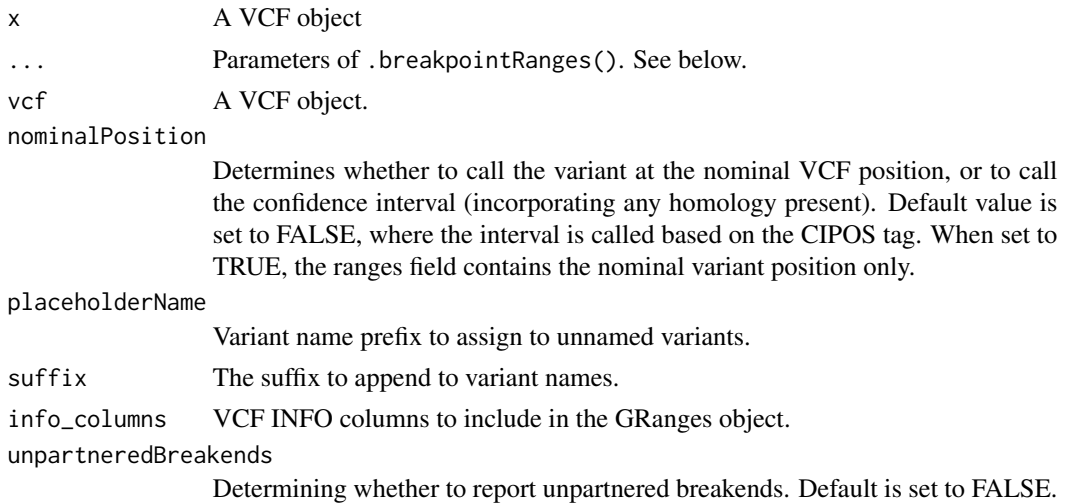

<span id="page-7-0"></span>inferMissingBreakends

Infer missing breakend records from ALT field of records without matching partners

ignoreUnknownSymbolicAlleles

Ignore unknown symbolic alleles. StructuralVariantAnnotation currently handles INS, INV, DEL, DUP as well as the VCF specifications non-compliant RPL, TRA symbolic alleles.

#### Details

Structural variants are converted to breakend notation. Due to ambiguities in the VCF specifications, structural variants with multiple alt alleles are not supported. The CIPOS tag describes the uncertainty interval around the position of the breakend. See Section 5.4.8 of [https://samtools.](https://samtools.github.io/hts-specs/VCFv4.3.pdf) [github.io/hts-specs/VCFv4.3.pdf](https://samtools.github.io/hts-specs/VCFv4.3.pdf) for details of CIPOS. If HOMLEN or HOMSEQ is defined without CIPOS, it is assumed that the variant position is left aligned. A breakend on the '+' strand indicates a break immediately after the given position, to the left of which is the DNA segment involved in the breakpoint. The '-' strand indicates a break immediately before the given position, rightwards of which is the DNA segment involved in the breakpoint. Unpaired variants are removed at this stage.

#### Value

A GRanges object of SVs.

## Methods (by class)

• VCF: Extracting structural variants as GRanges.

#### Examples

```
vcf.file <- system.file("extdata", "vcf4.2.example.sv.vcf",
                         package = "StructuralVariantAnnotation")
vcf <- VariantAnnotation::readVcf(vcf.file, "hg19")
breakpointRanges(vcf)
breakpointRanges(vcf, nominalPosition=TRUE)
```
calculateReferenceHomology

*Calculates the length of inexact homology between the breakpoint sequence and the reference*

#### **Description**

Calculates the length of inexact homology between the breakpoint sequence and the reference

## <span id="page-8-0"></span>countBreakpointOverlaps 9

## Usage

```
calculateReferenceHomology(
 gr,
  ref,
 anchorLength = 300,
 margin = 5,
 match = 2,mismatch = -6,
 gapOpening = 5,gapExtension = 3
```

```
\mathcal{L}
```
## Arguments

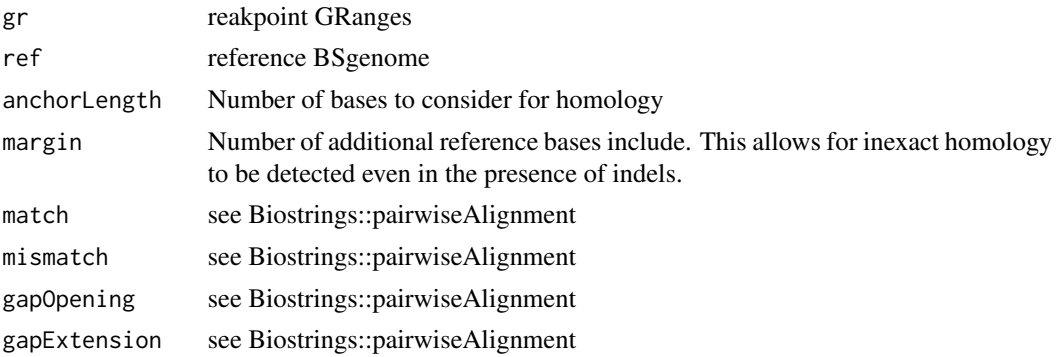

### Value

A dataframe containing the length of inexact homology between the breakpoint sequence and the reference.

countBreakpointOverlaps

*Counting overlapping breakpoints between two breakpoint sets*

## Description

Counting overlapping breakpoints between two breakpoint sets

## Usage

```
countBreakpointOverlaps(
  querygr,
  subjectgr,
  countOnlyBest = FALSE,
  breakpointScoreColumn = "QUAL",
 maxgap = -1L,
```

```
minoverlap = 0L,
  ignore.strand = FALSE,
  sizemargin = NULL,
  restrictMarginToSizeMultiple = NULL
)
```
#### Arguments

querygr, subjectgr, maxgap, minoverlap, ignore.strand, sizemargin, restrictMarginToSizeMultiple See findBreakpointOverlaps().

countOnlyBest Default value set to FALSE. When set to TRUE, the result count each subject breakpoint as overlaping only the best overlapping query breakpoint. The best breakpoint is considered to be the one with the highest QUAL score.

breakpointScoreColumn

Query column defining a score for determining which query breakpoint is considered the best when countOnlyBest=TRUE.

## Details

countBreakpointOverlaps() returns the number of overlaps between breakpoint objects, based on the output of findBreakpointOverlaps(). See GenomicRanges::countOverlaps-methods

#### Value

An integer vector containing the tabulated query overlap hits.

#### Examples

```
truth_vcf = VariantAnnotation::readVcf(system.file("extdata", "na12878_chr22_Sudmunt2015.vcf",
package = "StructuralVariantAnnotation"))
crest_vcf = VariantAnnotation::readVcf(system.file("extdata", "na12878_chr22_crest.vcf",
package = "StructuralVariantAnnotation"))
caller_bpgr = breakpointRanges(crest_vcf)
caller_bpgr$true_positive = countBreakpointOverlaps(caller_bpgr, breakpointRanges(truth_vcf),
  maxgap=100, sizemargin=0.25, restrictMarginToSizeMultiple=0.5, countOnlyBest=TRUE)
```
elementExtract *Extracts the element of each element at the given position*

#### Description

Extracts the element of each element at the given position

#### Usage

elementExtract(x, offset =  $1$ )

#### <span id="page-10-0"></span>Arguments

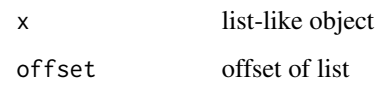

## Value

The element of each element at given positions.

extractBreakpointSequence

*Extracts the breakpoint sequence.*

## Description

Extracts the breakpoint sequence.

#### Usage

```
extractBreakpointSequence(gr, ref, anchoredBases, remoteBases = anchoredBases)
```
## Arguments

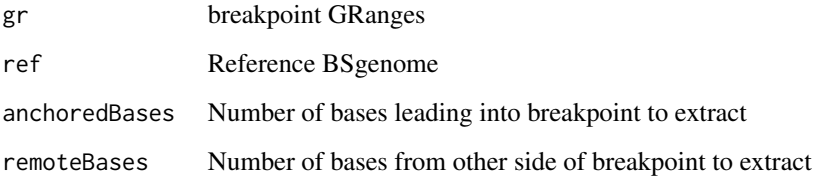

## Details

The sequence is the sequenced traversed from the reference anchor bases to the breakpoint. For backward (-) breakpoints, this corresponds to the reverse compliment of the reference sequence bases.

## Value

Breakpoint sequence around the variant position.

```
extractReferenceSequence
```
*Returns the reference sequence around the breakpoint position*

## Description

Returns the reference sequence around the breakpoint position

#### Usage

```
extractReferenceSequence(
  gr,
  ref,
  anchoredBases,
  followingBases = anchoredBases
)
```
## Arguments

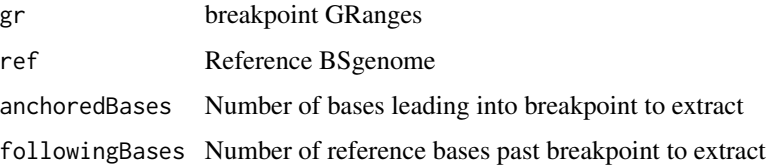

### Details

The sequence is the sequenced traversed from the reference anchor bases to the breakpoint. For backward (-) breakpoints, this corresponds to the reverse compliment of the reference sequence bases.

## Value

Reference sequence around the breakpoint position.

findBreakpointOverlaps

*Finding overlapping breakpoints between two breakpoint sets*

## Description

Finding overlapping breakpoints between two breakpoint sets

## findBreakpointOverlaps 13

## Usage

```
findBreakpointOverlaps(
  query,
  subject,
 maxgap = -1L,
 minoverlap = 0L,
  ignore.strand = FALSE,
  sizemargin = NULL,
  restrictMarginToSizeMultiple = NULL
)
```
## Arguments

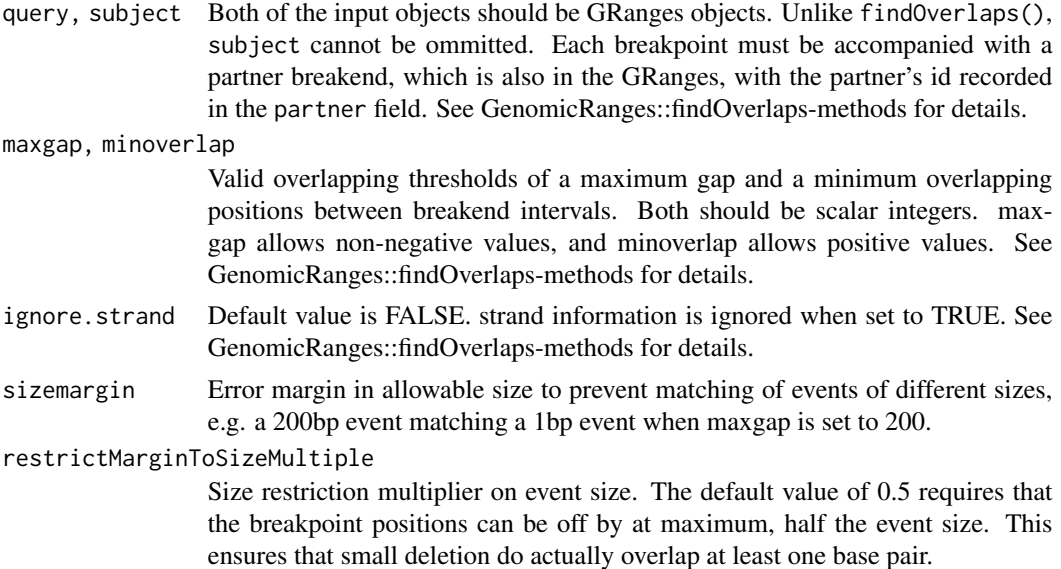

## Details

findBreakpointOverlaps() is an efficient adaptation of findOverlaps-methods() for breakend ranges. It searches for overlaps between breakpoint objects, and return a matrix including index of overlapping ranges as well as error stats. All breakends must have their partner breakend included in the partner field. A valid overlap requires that breakends on boths sides meets the overlapping requirements.

See GenomicRanges::findOverlaps-methods for details of overlap calculation.

#### Value

A dataframe containing index and error stats of overlapping breakpoints.

## Examples

```
#reading in VCF files
query.file <- system.file("extdata", "gridss-na12878.vcf", package = "StructuralVariantAnnotation")
```

```
subject.file <- system.file("extdata", "gridss.vcf", package = "StructuralVariantAnnotation")
query.vcf <- VariantAnnotation::readVcf(query.file, "hg19")
subject.vcf <- VariantAnnotation::readVcf(subject.file, "hg19")
#parsing vcfs to GRanges objects
query.gr <- breakpointRanges(query.vcf)
subject.gr <- breakpointRanges(subject.vcf)
#find overlapping breakpoint intervals
findBreakpointOverlaps(query.gr, subject.gr)
findBreakpointOverlaps(query.gr, subject.gr, ignore.strand=TRUE)
findBreakpointOverlaps(query.gr, subject.gr, maxgap=100, sizemargin=0.5)
```
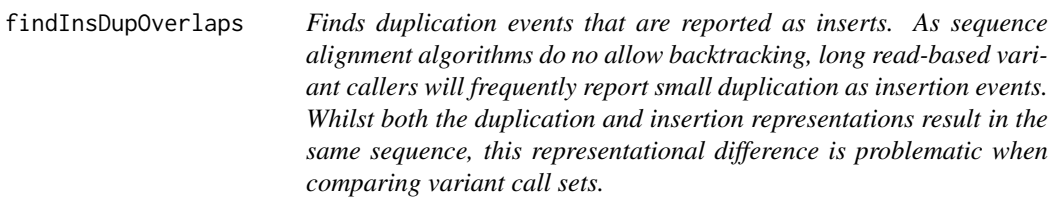

#### Description

WARNING: this method does not check that the inserted sequence actually matched the duplicated sequence.

### Usage

```
findInsDupOverlaps(query, subject, maxgap = -1L, maxsizedifference = 0L)
```
#### Arguments

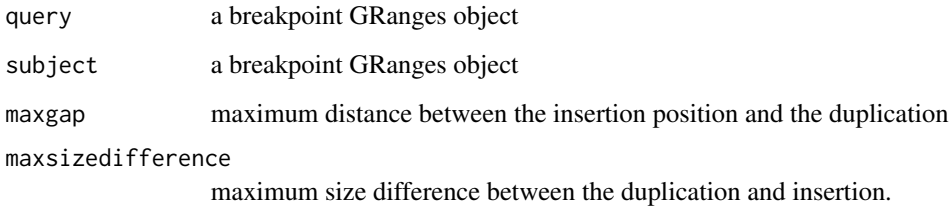

## Value

Hits object containing the ordinals of the matching breakends in the query and subject

<span id="page-13-0"></span>

<span id="page-14-0"></span>findTransitiveCalls *Identifies potential transitive imprecise calls that can be explained by traversing multiple breakpoints.*

## Description

Transitive calls are imprecise breakpoints or breakpoints with inserted sequence that can be explained by a sequence of breakpoints. That is, A-C calls in which additional sequence may be between A and C that can be explained by A-B-C.

#### Usage

```
findTransitiveCalls(
  transitiveGr,
  subjectGr,
  maximumImpreciseInsertSize = 700,
 minimumTraversedBreakpoints = 2,
 maximumTraversedBreakpoints = 6,
  positionalMargin = 8,
  insertionLengthMargin = 50,
  insLen = transitiveGr$insLen,
 impreciseTransitiveCalls = (transitiveGr$HOMLEN == 0 | is.null(transitiveGr$HOMLEN))
    & start(transitiveGr) != end(transitiveGr),
  impreciseSubjectCalls = (subjectGr$HOMLEN == 0 | is.null(subjectGr$HOMLEN)) &
    start(subjectGr) != end(subjectGr),
  allowImprecise = FALSE
)
```
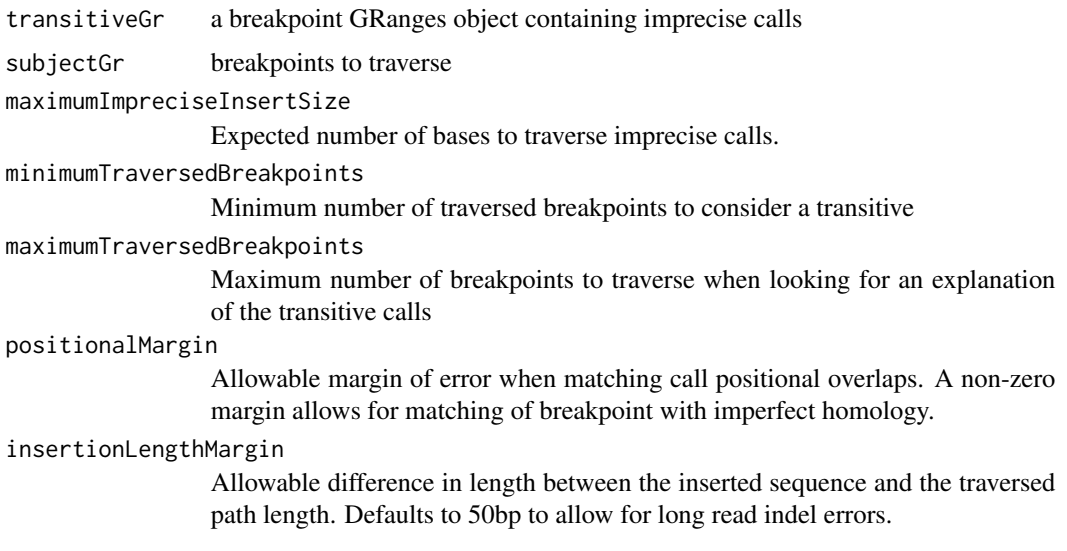

<span id="page-15-0"></span>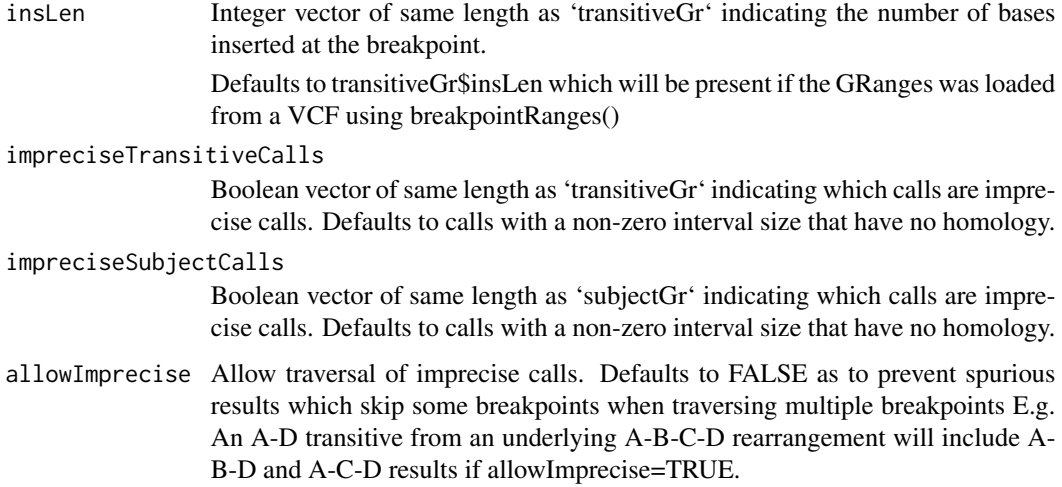

#### Value

'DataFrame' containing the transitive calls traversed with the following columns: | column | meaning | | —— | ——- | | transitive\_breakpoint\_name | Name of the transitive breakpoint a path was found for | | total\_distance | Total length (in bp) of the path | | traversed\_breakpoint\_names | 'CharacterList' of names of breakpoint traversed in the path | | distance\_to\_traversed\_breakpoint | 'IntegerList' of distances from start of path to end of traversing breakpoint |

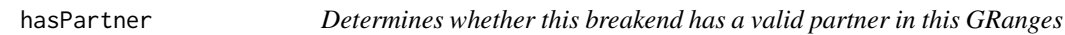

## Description

Determines whether this breakend has a valid partner in this GRanges

## Usage

```
hasPartner(gr, selfPartnerSingleBreakends = FALSE)
```
## Arguments

gr GRanges object of SV breakends selfPartnerSingleBreakends treat single breakends as their own partner.

### Value

True/False for each row in the breakpoint GRanges

#### <span id="page-16-0"></span>isStructural 17

#### Examples

```
#Subset to chromosome 6 intra-chromosomal events \code{vcf}
vcf.file <- system.file("extdata", "COLO829T.purple.sv.ann.vcf.gz",
  package = "StructuralVariantAnnotation")
vcf <- VariantAnnotation::readVcf(vcf.file)
gr <- breakpointRanges(vcf)
gr <- gr[seqnames(gr) == "6"]
# We now need to filter out inter-chromosomal events to ensure
# our GRanges doesn't contain any breakpoints whose partner
# has already been filtered out and no longer exists in the GRanges.
gr <- gr[hasPartner(gr)]
```
isStructural *Determining whether the variant is a structural variant*

#### Description

Determining whether the variant is a structural variant

#### Usage

```
isStructural(x, ...)
## S4 method for signature 'CollapsedVCF'
isStructural(x, ..., singleAltOnly = TRUE)
## S4 method for signature 'ExpandedVCF'
isStructural(x, ...)
## S4 method for signature 'VCF'
isStructural(x, ...)
```
#### Arguments

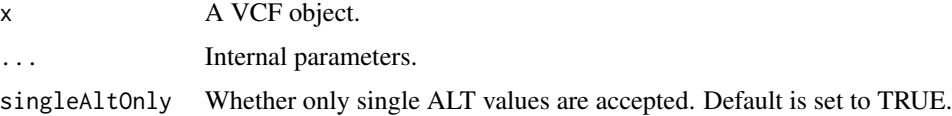

## Details

The function takes a VCF object as input, and returns a logical value for each row, determining whether the variant is a structural variant.

### Value

A logical list of which the length is the same with the input object.

#### <span id="page-17-0"></span>Methods (by class)

- CollapsedVCF: Determining whether a CollapsedVCF object is a strucrual variant. Only single ALT values are accepted.
- ExpandedVCF: Determining whether a ExpandedVCF object is a structural variant.
- VCF: Determining whether a VCF object is a structural variant.

#### Examples

```
vcf.file <- system.file("extdata", "gridss.vcf", package = "StructuralVariantAnnotation")
vcf <- VariantAnnotation::readVcf(vcf.file, "hg19")
isStructural(vcf)
```
isSymbolic *Determining whether the variant is a symbolic allele.*

#### Description

Determining whether the variant is a symbolic allele.

## Usage

```
isSymbolic(x, ...)
## S4 method for signature 'CollapsedVCF'
isSymbolic(x, ..., singleAltOnly = TRUE)
## S4 method for signature 'ExpandedVCF'
```
isSymbolic(x, ...)

#### Arguments

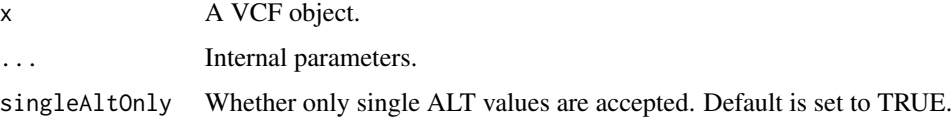

### Details

The function takes a VCF object as input, and returns a logical value for each row, determining whether the variant is a symbolic allele.

#### Value

A logical list of which the length is the same with the input object.

#### <span id="page-18-0"></span>numtDetect 19

#### Methods (by class)

- CollapsedVCF: Determining whether a CollapsedVCF object is a symbolic allele. Only single ALT values are accepted.
- ExpandedVCF: Determining whether a ExpandedVCF object is a symbolic allele

#### Examples

```
vcf.file <- system.file("extdata", "gridss.vcf", package = "StructuralVariantAnnotation")
vcf <- VariantAnnotation::readVcf(vcf.file, "hg19")
isSymbolic(vcf)
```
numtDetect *Detecting nuclear mitochondria fusion events.*

#### **Description**

Detecting nuclear mitochondria fusion events.

#### Usage

```
numtDetect(gr, nonStandardChromosomes = FALSE, max_ins_dist = 1000)
```
#### **Arguments**

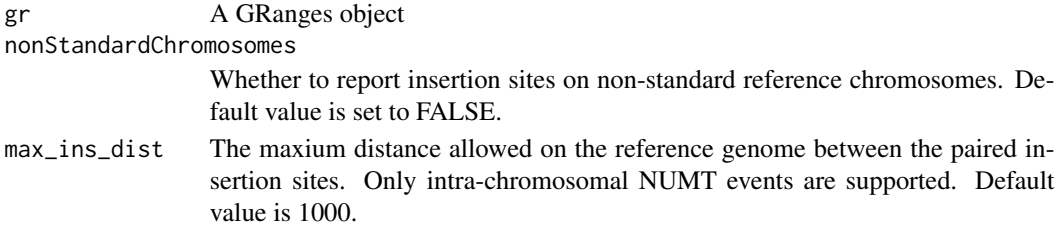

## Details

Nuclear mitochondrial fusion (NUMT) is a common event found in human genomes. This function searches for NUMT events by identifying breakpoints supporting the fusion of nuclear chromosome and mitochondrial genome. Only BND notations are supported at the current stage. Possible linked nuclear insertion sites are reported using SV IDs in the candidatePartnerId metadata column.

#### Value

A GRanges object of possible NUMT loci.

#### Examples

```
vcf.file <- system.file("extdata", "MT.vcf", package = "StructuralVariantAnnotation")
vcf <- VariantAnnotation::readVcf(vcf.file, "hg19")
gr <- breakpointRanges(vcf, nominalPosition=TRUE)
numt.gr <- numtDetect(gr)
```
<span id="page-19-0"></span>20 rtDetect and the control of the control of the control of the control of the control of the control of the control of the control of the control of the control of the control of the control of the control of the control

partner *GRanges representing the breakend coordinates of structural variants #@export Partner breakend for each breakend.*

## Description

GRanges representing the breakend coordinates of structural variants #@export Partner breakend for each breakend.

#### Usage

partner(gr, selfPartnerSingleBreakends = FALSE)

#### Arguments

gr GRanges object of SV breakends selfPartnerSingleBreakends treat single breakends as their own partner.

#### Details

All breakends must have their partner breakend included in the GRanges.

#### Value

A GRanges object in which each entry is the partner breakend of those in the input object.

#### Examples

```
#reading in a VCF file as \code{vcf}
vcf.file <- system.file("extdata", "gridss.vcf", package = "StructuralVariantAnnotation")
vcf <- VariantAnnotation::readVcf(vcf.file, "hg19")
#parsing \code{vcf} to GRanges object \code{gr}
gr <- breakpointRanges(vcf)
#output partner breakend of each breakend in \code{gr}
partner(gr)
```
rtDetect *Detecting retrotranscript insertion in nuclear genomes.*

#### Description

Detecting retrotranscript insertion in nuclear genomes.

#### Usage

```
rtDetect(gr, genes, maxgap = 100, minscore = 0.3)
```
## <span id="page-20-0"></span>Arguments

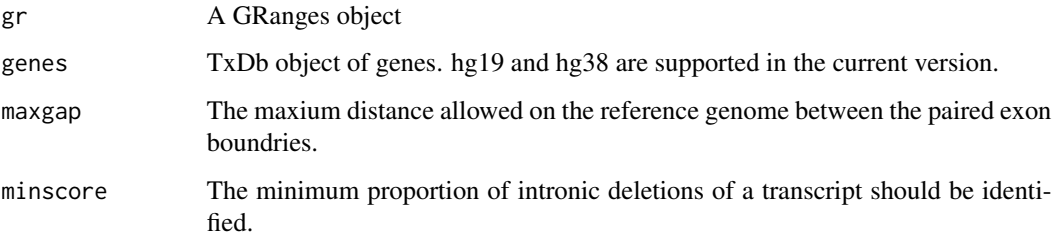

#### Details

This function searches for retroposed transcripts by identifying breakpoints supporting intronic deletions and fusions between exons and remote loci. Only BND notations are supported at the current stage.

#### Value

A GRangesList object, named insSite and rt, reporting breakpoints supporting insert sites and retroposed transcripts respectively. 'exon' and 'txs' in the metadata columns report exon\_id and transcript\_name from the 'genes' object.

simpleEventLength *Length of event if interpreted as an isolated breakpoint.*

## Description

Length of event if interpreted as an isolated breakpoint.

#### Usage

```
simpleEventLength(gr)
```
#### Arguments

gr breakpoint GRanges object

## Value

Length of the simplest explanation of this breakpoint/breakend.

<span id="page-21-0"></span>simpleEventType *Type of simplest explanation of event. Possible types are: | Type | Description | | BND | Single breakend | | CTX | Interchromosomal translocation | | INV | Inversion. | | DUP | Tandem duplication | | INS | Insertion | | DEL | Deletion |*

## Description

Note that both ++ and – breakpoint will be classified as inversions regardless of whether both breakpoint that consistitute an actual inversion exists or not

#### Usage

simpleEventType(gr, insertionLengthThreshold = 0.5)

#### Arguments

gr breakpoint GRanges object

insertionLengthThreshold

portion of inserted bases compared to total event size to be classified as an insertion. For example, a 5bp deletion with 5 inserted bases will be classified as an INS event.

#### Value

Type of simplest explanation of event

StructuralVariantAnnotation

*StructuralVariantAnnotation: a package for SV annotation*

#### Description

StructuralVariantAnnotation contains useful helper functions for reading and interpreting structural variants calls. The packages contains functions for parsing VCFs from a number of popular caller as well as functions for dealing with breakpoints involving two separate genomic loci. The package takes a 'GRanges' based breakend-centric approach.

#### Details

\* Parse VCF objects with the 'breakpointRanges()' and 'breakendRanges()'functions. \* Find breakpoint overlaps with the 'findBreakpointOverlaps()' and 'countBreakpointOverlaps()' functions. \* Generate BEDPE files for circos plot with 'breakpointgr2pairs()' function.  $*$  ...

For more details on the features of StructuralVariantAnnotation, read the vignette: 'browseVignettes(package = "StructuralVariantAnnotation")'

# <span id="page-22-0"></span>Index

∗ internal elementExtract, [10](#page-9-0) .breakpointRanges *(*breakpointRanges*)*, [7](#page-6-0) align\_breakpoints, [2](#page-1-0) breakendRanges, [3](#page-2-0) breakendRanges,VCF-method *(*breakendRanges*)*, [3](#page-2-0) breakpointgr2bedpe, [4](#page-3-0) breakpointgr2pairs, [5](#page-4-0) breakpointGRangesToVCF, [6](#page-5-0) breakpointRanges, [7](#page-6-0) breakpointRanges,VCF-method *(*breakpointRanges*)*, [7](#page-6-0) calculateReferenceHomology, [8](#page-7-0) countBreakpointOverlaps, [9](#page-8-0) elementExtract, [10](#page-9-0) extractBreakpointSequence, [11](#page-10-0) extractReferenceSequence, [12](#page-11-0) findBreakpointOverlaps, [12](#page-11-0) findInsDupOverlaps, [14](#page-13-0) findTransitiveCalls, [15](#page-14-0) hasPartner, [16](#page-15-0) isStructural, [17](#page-16-0) isStructural,CollapsedVCF-method *(*isStructural*)*, [17](#page-16-0) isStructural,ExpandedVCF-method *(*isStructural*)*, [17](#page-16-0) isStructural,VCF-method *(*isStructural*)*, [17](#page-16-0) isSymbolic, [18](#page-17-0) isSymbolic,CollapsedVCF-method *(*isSymbolic*)*, [18](#page-17-0) isSymbolic,ExpandedVCF-method *(*isSymbolic*)*, [18](#page-17-0)

numtDetect, [19](#page-18-0)

```
pairs2breakpointgr
        (breakpointgr2pairs), 5
partner, 20
```
rtDetect, [20](#page-19-0)

simpleEventLength, [21](#page-20-0) simpleEventType, [22](#page-21-0) StructuralVariantAnnotation, [22](#page-21-0)